- 試験方法名「超広帯域無線システムの無線局に使用するための無線設備の特性試験方法」 略称「超広帯域無線システムの特性試験方法」
	- 「証明規則第2条第1項第47号の3に掲げる無線設備(超広帯域無線システム の無線局に使用するための無線設備であって、設備規則第49条の27第3項に規 定する7.587GHz 以上8.4GHz 未満の周波数の電波のみを使用するもの)」

### 一 一般事項

#### 1 試験場所の環境

室内の温湿度は、IIS Z8703による常温5~35℃の範囲、常湿45~8 5%(相対湿度)の範囲内とする。

## 2 電源電圧

- (1)技術基準適合証明における特性試験の場合 電源は、定格電圧を供給する。
- (2)認証における特性試験の場合 電源は、定格電圧及び定格電圧±10%を供給する。ただし次の場合を除く。
	- ア 外部電源から受験機器への入力電圧が±10%変動したときにおける受験機器 の無線部(電源は除く。)の回路への入力電圧の変動が±1%以下であることが 確認できた場合。この場合は定格電圧のみで試験を行う。
	- イ 電源電圧の変動幅が±10%以内の特定の変動幅内でしか受験機器が動作しな い設計となっており、その旨及び当該特定の変動幅の上限値と下限値が工事設計 書に記載されている場合。この場合は定格電圧及び当該特定の変動幅の上限値及 び下限値で試験を行う。

## 3 試験周波数と試験項目

- (1)受験機器から発射されるスペクトル分布が最大となる発射可能な周波数の設定が 3波以下の場合は、全波で全試験項目について試験を行う。
- (2)受験機器から発射されるスペクトル分布が最大となる発射可能な周波数の設定が 4波以上の場合は、上中下の3波の周波数で全試験項目について試験を行う。

## 4 予熱時間

工事設計書に予熱時間が必要である旨が明記されている場合は、記載された予熱時間 経過後、測定する。その他の場合は予熱時間はとらない。

## 5 測定器の精度と較正等

- (1)測定値に対する測定精度は必要な試験項目において説明している。測定器は較正 されたものを使用する必要がある。
- (2)測定用スペクトルアナライザは掃引方式デジタルストレージ型とする。ただし、 FFT方式を用いるものであっても、検波モード、RBW (ガウスフィルタ)、V BW等各試験項目の「スペクトルアナライザの設定」ができるものは使用してもよ い。
- 6 試験場所の条件等(屋内においてのみ運用する無線設備であって、3.4GHz以上

# 4.8GHz未満又は7.25GHz以上10.25GHz未満の周波数を使用する無線 設備の送信空中線絶対利得の測定時のみ)

(1)試験場所

床面を含む6面反射波を抑圧した電波暗室とする。

## (2) 試験場所の条件

空間の定在波による電界強度の変化の最大値を、±1dB以下とし、±0.5d B以下を目標とする。

なお、この評価方法は、IEC60489-1改正第二版の A.2.3 Low reflection test sites (LRTS, reduced ground reflection)のための評価方 法(測定場所の電界定在波を測定する方法)によるものとする。

(3)測定施設

測定施設は、次の図に準じるものとする。

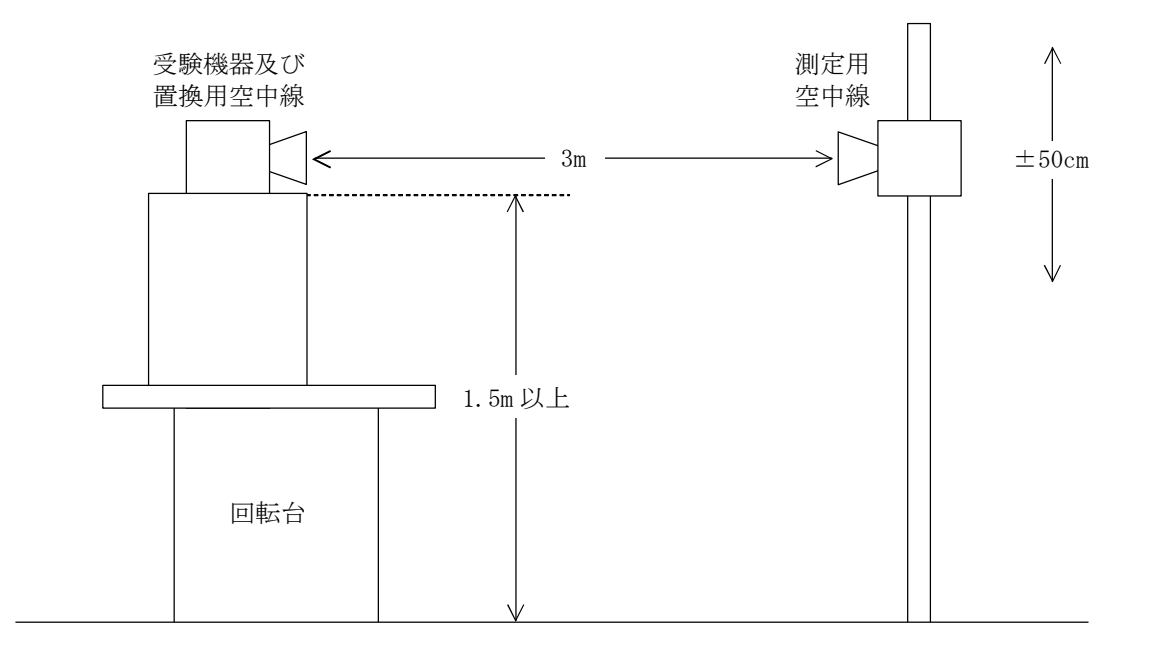

ア 受験機器及び置換用空中線は回転台上に乗せ地上高1.5m(底部)以上でで きる限り高くする。台の材質及び受験機器等の設置条件は、昭和63年2月25 日郵政省告示第127号「発射する電波が著しく微弱な無線局の電界強度の測定 方法」施行規則第6条第2項関係)に準ずる。

なお、受験機器及び置換用空中線の取付けは、電波伝搬に影響のないように空 中線の放射角内に回転台が入らないようにする。

- イ 測定用空中線の地上高は、対向する受験機器及び置換用空中線の地上高の±5 0㎝の間可変とする。
- ウ 受験機器と測定用空中線の距離は原則として3mとする。 ただし、受験機器の電力及び受験機器空中線や測定用空中線の実効開口面積等 によって測定距離を考慮する必要がある。
- エ 測定用空中線及び置換用空中線は指向性のある型で、広帯域特性を有し、か つ、受験機器の空中線と同一偏波のものが望ましい。
- 7 本試験方法の適用対象
	- (1) 本試験方法は空中線測定端子(試験用端子を含む)のある装置に適用する。
	- (2) 本試験方法は内蔵又は付加装置により次の機能が実現できる機器に適用する。
		- ア 試験しようとする周波数を固定して送信する機能
		- イ 試験しようとする変調方式を固定して送信する機能

(注 上記機能が実現できない機器の試験方法については別途検討する。)

## 8 空中線給電点と測定点等

複数の空中線を時分割等で使用する無線設備であって、非線形素子等を有する空中線 切り替え装置を用いる場合は空中線切り替え装置の出力側(空中線側)を空中線給電点 とする。

## 9 その他

- (1)受験機器の擬似負荷は、特性インピーダンスを50Ω とする。
- (2)各試験項目の結果は、測定値とともに技術基準の許容値を表示する。
- (3)本試験方法は標準的な方法を定めたものであるが、これに代わる他の試験方法に ついて技術的に妥当であると証明された場合は、その方法で試験してもよい。

#### 二 周波数の偏差・占有周波数帯幅

#### 1 測定系統図

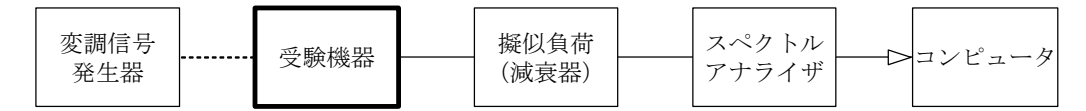

#### 2 測定器の条件等

スペクトルアナライザの設定を次のようにする。

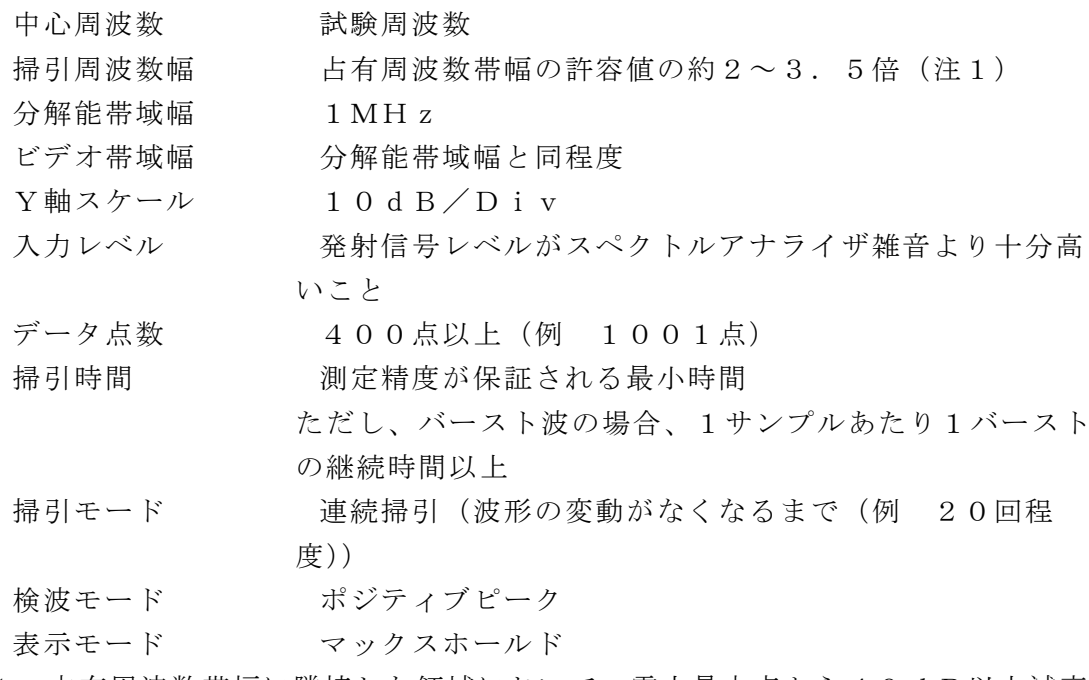

注1 占有周波数帯幅に隣接した領域において、電力最大点から40dB以上減衰し ている場合は掃引周波数幅を狭くしてよい。

## 3 受験機器の状態

- (1) 試験周波数に設定して連続送信状態(バースト波にあっては継続的バースト送信 状態で、バースト時間が最小となるように設定)にする。
- (2)変調は、占有周波数帯幅が最大となるような信号によって行う。(6その他の条 件参照)

## 4 測定操作手順

(1)掃引後、全データ点の値をコンピュータの配列変数に取り込む。

- (2)全データについて、dB値を電力次元の真数に変換する。
- (3)全データの電力総和を求め、「全電力」として記憶する。
- (4)最低周波数のデータから順次上に電力の加算を行い、この値が「全電力」の0. 5%となる限界データ点を求める。その限界データ点の周波数を「下限周波数」と して記憶する。
- (5)最高周波数のデータから順次下に電力の加算を行い、この値が「全電力」の0. 5%となる限界データ点を求める。その限界データ点の周波数を「上限周波数」と して記憶する。
- (6)占有周波数帯幅(=上限周波数-下限周波数)を計算する。
- (7)複数の空中線を有する場合は、それぞれの空中線測定端子ごとに測定する。

## 5 結果の表示

- (1)周波数の偏差(指定周波数帯)
	- ア 「上限周波数」及び「下限周波数」をGHz単位で表示する。
	- イ 「上限周波数」及び「下限周波数」が指定周波数帯内であることを確認し、良 又は否で判定する。
	- ウ 複数の空中線を有する場合は、空中線測定端子での測定値の内、最も高い「上 限周波数」及び、最も低い「下限周波数」を表示する他、参考としてそれぞれの 空中線測定端子の測定値も表示する。
- (2)占有周波数帯幅
	- ア 結果は、占有周波数帯幅をGHz単位又はMHz単位で表示する。
	- イ 複数の空中線を有する場合は、空中線測定端子での測定値の内、最も大きなも のを表示する他、参考としてそれぞれの空中線測定端子の測定値も表示する。
- 6 その他の条件
	- (1)占有周波数帯幅が最大になる信号として、標準符号化試験信号(ITU-T勧告 O.150による9段PN符号又は15段PN符号)による変調を原則とするが、 この設定ができないときは実運用状態において占有周波数帯幅が最大となる符号を 用いてもよい。
	- (2)バースト波の場合はバースト時間を最小に設定し、バースト波の過渡応答時間を 可変するものは最小時間に設定する等占有周波数帯幅が最大となる状態にする。
	- (3)周波数ホッピング方式、MB-OFDM方式(マルチバンドOFDM:直交周波 数分割多重のシンボル毎に帯域を切り替えて複数の帯域を用いる方式)の場合は、 運用状態で一通信に用いる複数の帯域全てで電波を発射させて占有周波数帯幅が最 大となる状態にする。
	- (4)DS-UWB方式(直接拡散UWB:MBOK(多値自己直交符号)等の符号に より直接拡散する方式)の場合は、占有周波数帯幅が最大となる符号を用いる。
	- (5)IR方式(インパルスラジオ:インパルスを用いる方式)の場合は、占有周波数 帯幅が最大となるインパルス波形及びPRF(パルス繰り返し周波数)等を用い る。
- 三 スプリアス発射又は不要発射の強度
	- 1 測定系統図

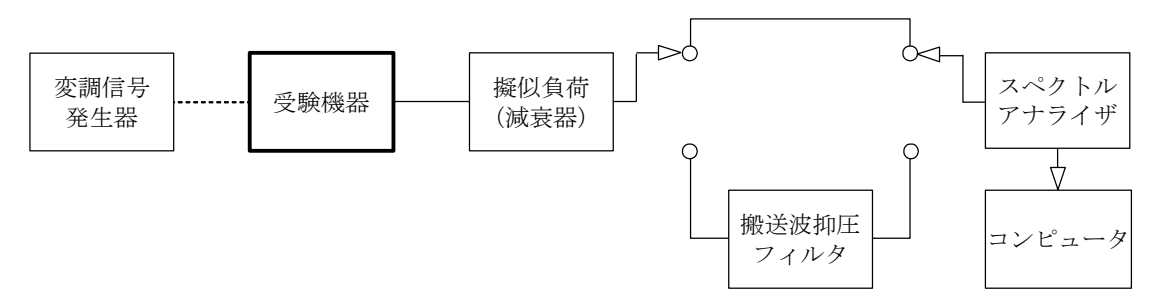

注1 コンピュータは、振幅の平均値を求める場合に使用する。

## 2 測定器の条件等

- (1)搬送波抑圧フィルタは、必要に応じて使用する。
- (2)変調信号は、通常の変調状態の連続送信状態(バースト波にあっては継続的バー スト送信状態)とし、変調度は通常の使用状態と同等とする。ただし、受験機器内 蔵で変調信号を発生できる場合は内蔵の変調信号を用いることができる。
- (3)指定周波数帯(注2)を除く不要発射探索時のスペクトルアナライザの設定は次 のようにする。

掃引周波数幅及び分解能帯域幅

ア 屋内においてのみ運用する無線設備であって、3.4GHz以上4.8G Hz未満又は7.25GHz以上10.25GHz未満の周波数を使用する もの

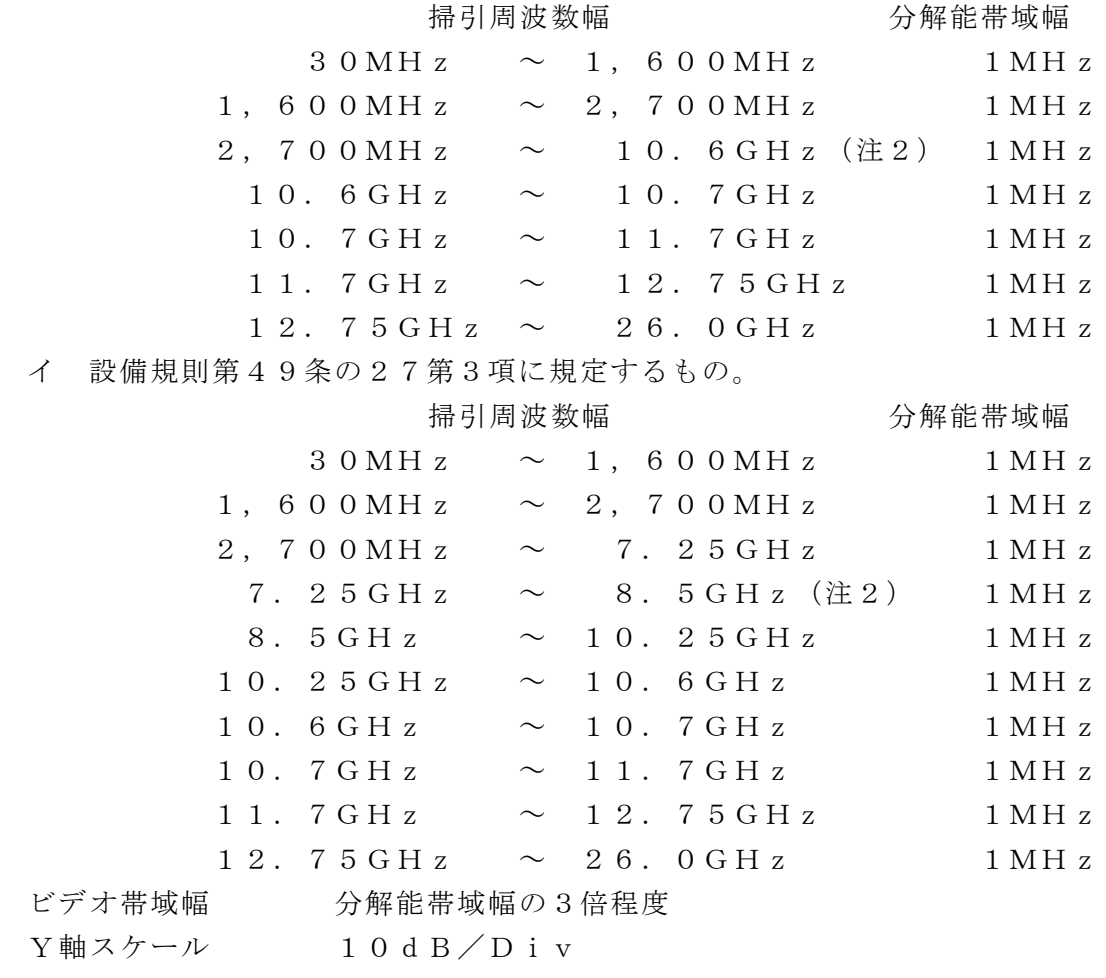

- 入力レベル 最大のダイナミックレンジとなる値
- 掃引時間 測定精度が保証される最小時間(注3)
- データ点数 400点以上(例 1001点)
- 掃引モード 連続掃引(波形の変動がなくなるまで(例 20回程 度))
- 検波モード ポジティブピーク
- 表示モード マックスホールド
- 注2 指定周波数帯として以下の範囲を除く。
	- 4.1GHz の場合 :3.4GHz 超え 4.8GHz未満 を 除く
	- 7.9935GHzの場合:7.587GHz超え 8.4GHz未満 を除く
	- 8.75GHzの場合 :7.25GHz超え 10.25GHz未満を 除く
- 注3 バースト波の場合、掃引時間短縮のため「(掃引周波数幅 (MH z) /分解能 帯域幅(MHz))×バースト周期(s)」で求まる時間以上であれば掃引時間と して設定してもよい。
- (4)不要発射振幅測定時のスペクトルアナライザの設定は次のようにする。

(ゼロスパンで求める場合)

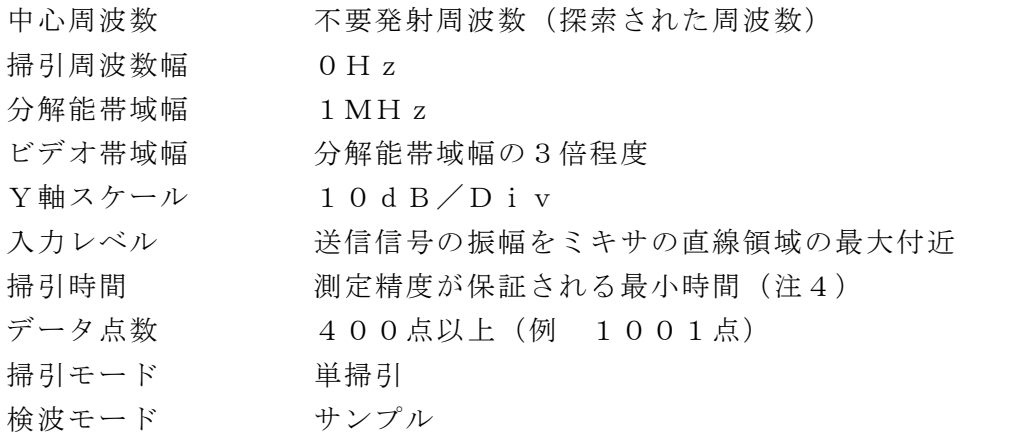

注4 バースト波の場合、1バースト時間内にデータ点数が10以上となる時間であ れば掃引時間として設定してもよい。

## 3 受験機器の状態

- (1)試験周波数に設定し、送信する。
- (2)受験機器を外部変調信号発生器又は内蔵の変調信号により、通常の使用状態にお ける変調状態に設定して連続波又は継続したバースト波を出力する。
- (3)バースト送信状態で測定する場合は、バースト時間が最大となる送信状態とす る。

#### 4 測定操作手順

- (1)スペクトルアナライザの設定を2(3)として、掃引し不要発射を探索する。 この場合、指定周波数帯(注2)の範囲を探索範囲から除外する。
- (2)探索した不要発射の振幅値(尖頭電力)が、尖頭電力の許容値に対し、3dB 以上低い場合は尖頭電力の空中線測定端子における測定値とする。許容値に対し3 d B 以上低い値を超えた場合は、周波数の精度を高めるため、2(3)において掃

引周波数幅を100MHz、10MHzと順次狭くして、その不要発射周波数と不 要発射の値を正確に求め尖頭電力の測定値とする。

- (3)探索した不要発射の振幅値(尖頭電力)が平均電力の規格値(注5)を満足す る場合は2(4)の測定は行わず、求めた振幅値を空中線測定端子における測定値 とする。
	- 注5 規格値とは、検波モードをポジティブピークとして探索するが、この値が技 術基準で定められた不要発射電力の平均電力の許容値を超えない値を言 う。
	- (例 技術基準が-90dBm/1MHz平均電力のとき、-90dBm/1M Hz尖頭電力など。)
- (4)探索した不要発射の振幅値(尖頭電力)が、平均電力の規格値を超えた場合、 規格値を超えた周波数毎にスぺクトルアナライザの周波数の精度を高めるため、掃 引周波数幅を100MHz、10MHzと順次狭くして、その不要発射周波数を正 確に求める。次に、スペクトルアナライザの設定を2(4)とし、規格値を超えた 周波数毎に単掃引を行い不要発射振幅の最大値を求めて空中線測定端子における測 定値とする。なお、単掃引にて測定が困難な場合は掃引モードを連続掃引、表示モ ードをマックスホールドとして測定し不要発射振幅の最大値を求めて空中線測定端 子における測定値とする。
- (5)(4)において、連続波又は、バースト状の不要発射時間が長くスペクトルアナ ライザの時間分解能が十分に得られる場合は、次の(6)から(8)の方法により バースト内平均電力を求める。
- (6)スペクトルアナライザを2(4)として、全データ点の値をコンピュータの配 列変数に取り込む。
- (7)全データについて、dB値を電力次元の真数に変換する。
- (8)探索した不要発射振幅の最大値を求める。
	- ア 連続波の場合 :詳細測定を行った各サンプル点 (各時間)の電力値を加算 し、サンプル点数で除した平均値を空中線測定端子における 測定値とする。
	- イ バースト波の場合:全データのうち、電力最大の値から1/2 (-3dB)以 内になるサンプル点数を求める。 電力最大の値から1/2以内までの各サンプル点の電力値を

加算し、これを、サンプル点数で除し空中線測定端子におけ るバースト内平均電力とする。(注6)

注6

$$
P s = \left(\sum_{i=1}^{n} E_i \right) \times \frac{1}{n}
$$

Ps:各周波数でのバースト内の平均電力測定値(W)

Ei:1サンプルの測定値(W)

n :電力最大点から電力が1/2以内になるバースト内のサンプル点数

(9)設備規則第49条の27第3項の無線設備については、空中線測定端子におけ る測定値に、測定周波数における空中線絶対利得を用いて等価等方輻射電力を算出 する。

- (10)複数の空中線を有する場合は、それぞれの空中線測定端子ごとに測定する。
- 5 結果の表示
	- (1)技術基準の規定帯域(許容値の異なる帯域)ごとに不要発射電力の尖頭電力及 び平均電力の測定値の最大の1波をdBm/1MHz単位で、周波数と共に表示す る。
	- (2)技術基準が等価等方輻射電力で規定されているものは、等価等方輻射電力と共 に空中線測定端子における測定値と当該周波数の空中線絶対利得を表示する。
	- (3)複数の空中線を有する場合は、空中線測定端子での測定値のうち、最も大きな ものを表示する他、参考としてそれぞれの空中線測定端子の測定値も表示する。
- 6 その他の条件
	- (1)スペクトルアナライザでは内部で高調波歪みや相互変調積が発生し受験機器から 発射されていない不要発射を表示する場合がある。測定時に必要とされるダイナミ ックレンジが得られないスペクトルアナライザの場合、これを改善するため搬送波 (基本波)を抑圧するフィルタが必要となる。なお、搬送波抑圧フィルタとしては 3GHz以下の測定時はLPF、高調波帯域の測定時はHPF、10.6GHzか ら10.7GHz及び11.7GHzから12.75GHz帯域はBPF等を用い るなど、測定に用いるスペクトルアナライザにおいて、必要なダイナミックレンジ が確保出来ることを確認すること。
	- (2)搬送波抑圧フィルタを使用する場合、フィルタの減衰領域及び減衰領域近傍の不 要発射測定においては、フィルタによる減衰量を補正する必要がある。
	- (3) 擬似負荷は、特性インピーダンス50Ωの減衰器を接続して行うこととする。 ただし、測定レベルが低いため、スペクトルアナライザの内蔵減衰器を用いる場合 は擬似負荷を用いない等レベルダイヤを最適化すること。
	- (4)使用するスペクトルアナライザの雑音レベルが、不要発射の許容値のレベルを超 えて直接測定できない場合は、低雑音増幅器等を使用するとともに、接続ケーブル の損失等も最小になるように注意する必要がある。測定系の雑音レベル(尖頭値) は、不要発射の平均電力の許容値より10dB以上低い値とすることが望ましい。
	- (5)不要発射探索時の掃引周波数幅は、2(3)において技術基準の許容値が異なる 帯域毎に掃引することとしている。ただし、データ点数が十分確保でき不要発射を 欠測する恐れがなく、許容値が変わる周波数領域において疑義が生じない十分な分 解能を有するスペクトルアナライザを用いる場合は、掃引周波数幅を広くして測定 してもよい。

## 四 空中線電力の偏差

1 測定系統図

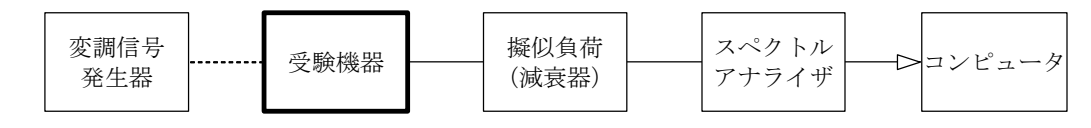

### 2 測定器の条件等

(1)RMS検波機能を有するスペクトルアナライザを使用してもよい。

- (2)減衰器の減衰量は、スペクトルアナライザに最適動作入力レベルを与えるものと する。
- (3)尖頭電力が最大となる周波数探索時のスペクトルアナライザの設定は次のように する。

掃引周波数幅 4.1GHzの場合 :3.4GHz~4.8GH z 7.9935GHzの場合:7.587GHz~8.4G H<sub>z</sub> 8.75GHzの場合 : 7.25GHz~10.25 GHz 分解能帯域幅 3MHz ビデオ帯域幅 分解能帯域幅の3倍以上

- Y軸スケール 10dB/Div
	-
- データ点数 400点以上(例 1001点)
- 掃引時間 測定精度が保証される最小時間
- 掃引モード 連続(波形の変動がなくなるまで(例 20回程度))
- 検波モード ポジティブピーク
- 表示モード マックスホールド
- (4)尖頭電力測定時のスペクトルアナライザの設定は次のようにする。

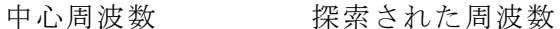

- 掃引周波数幅 100MHz程度
- 分解能帯域幅 3MHz
- ビデオ帯域幅 分解能帯域幅の3倍程度
- Y軸スケール 10dB/Div
- 入力レベル 送信信号の振幅をミキサの直線領域の最大付近
- 掃引時間 測定精度が保証される最小時間
- データ点数 400点以上(例 1001点)
- 掃引モード 連続(波形の変動がなくなるまで(例 20回程度))
- 検波モード ポジティブピーク
- 表示モード マックスホールド
- (5)平均電力最大周波数探索時のスペクトルアナライザの設定は次のようにする。

掃引周波数幅 4.1GHzの場合 :3.4GHz~4.8GH z 7.9935GHzの場合:7.587GHz~8.4G H<sub>z</sub> 8.75GHzの場合 : 7.25GHz~10.25 GH<sub>z</sub> 分解能帯域幅 1MHz ビデオ帯域幅 分解能帯域幅の3倍以上 Y軸スケール 10dB/Div データ点数 400点以上(例 1001点) 掃引時間 測定精度が保証される最小時間

- 掃引モード 連続(波形の変動がなくなるまで(例 20回程度)) 検波モード ポジティブピーク 表示モード マックスホールド
- (6)平均電力測定時のスペクトルアナライザの設定は次のようにする。

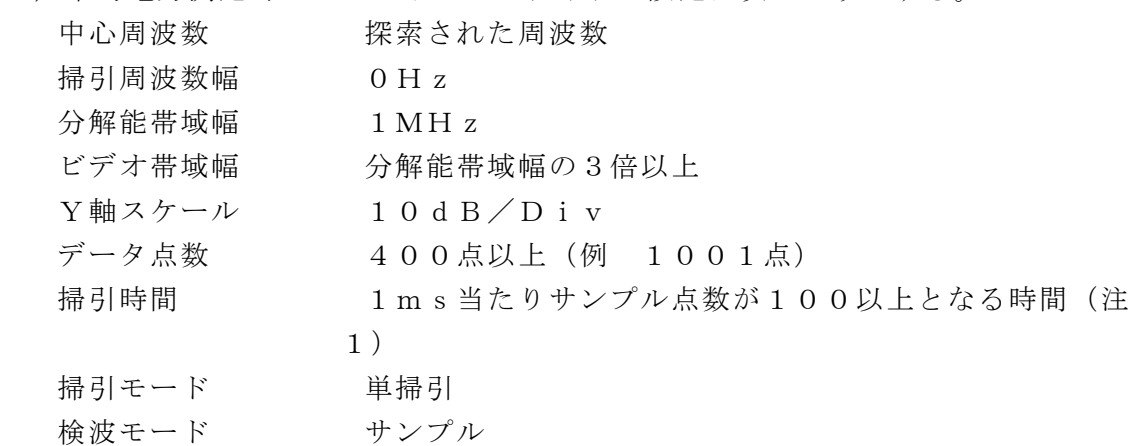

- 注1 受験機器の送信信号が連続で、1MHz帯域幅当たりの電力変動の周期が1m sより十分に短く測定値に与える影響が無視できる場合は、1msを超える時間 平均としてもよい。(6 その他の条件参照)
- (7)平均電力測定時のスペクトルアナライザの設定は次のようにする。

(RMS検波機能を有するスペクトルアナライザで求める場合)

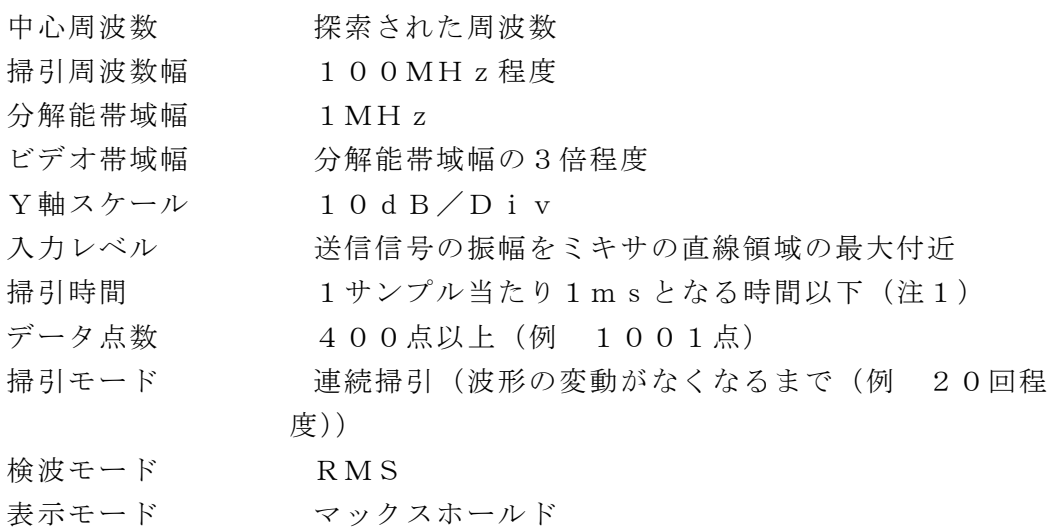

## 3 受験機器の状態

- (1)試験周波数に設定して、連続送信モードの受験機器は連続送信状態とし、バース ト送信モードの受験機器は連続的バースト送信状態とする。
- (2)バースト送信状態にて測定する場合は、送信時間率(=電波を発射している時間 (s)/バースト周期(s))が最大となる送信状態とする。
- (3)変調は、通常の変調状態の連続送信状態とし、変調度は通常の使用状態と同等と する。
- (4)尖頭電力を測定する場合において、変調信号によって尖頭電力が変動する場合は 最大の値になる変調条件とする。

## 4 測定操作手順

## 尖頭電力の測定

- (1)スペクトルアナライザの設定を2(3)として掃引し、尖頭電力が最大となる周 波数を探索する。
- (2)スペクトルアナライザの設定を2(4)とし、探索した尖頭電力の振幅値が最大 となる周波数を中心周波数として、3MHz当たりの尖頭電力の振幅測定値を求め 分解能帯域幅換算値24.4dB(注2)を加えて空中線測定端子における測定値 とする。
- 注2 50MHz帯域幅当たりの尖頭電力(dBm)(=振幅測定値(dBm)+分 解能帯域幅換算値(dB))

 $(\bigoplus \mathfrak{f} \mathfrak{f} \mathfrak{$ 

分解能帯域幅の値は実測した値を用いることとし、詳細は6その他の条件によ る。

## 平均電力の測定

- (3)スペクトルアナライザの設定を2(5)として掃引し、電力が最大となる周波数 を探索する。
- (4)探索した空中線電力の振幅値が最大となる周波数及び空中線電力の振幅値が規格 値(注3)を超えた場合、規格値を超えた周波数毎にスぺクトルアナライザの周波 数の精度を高めるため、掃引周波数幅を100MHz、10MHzと順次狭くし て、その空中線電力が規格値を超えた周波数を正確に求める。
- 注3 規格値とは、検波モードをポジティブピークとして探索するが、この値が技術 基準で定められた空中線電力の平均電力の許容値を超えない値を言う。(例 技 術基準が-41.3dBm/1MHz平均電力のとき-41.3dBm/1MH z尖頭電力など。)
- (5)スぺクトルアナライザの設定を2(6)とし、振幅値が最大となる周波数及び規 格値を超えた周波数(注4)毎に単掃引を行い全データ点の値をコンピュータの配 列変数に取り込む。
- 注4 規格値を超える周波数が広帯域に連続的に分布する場合は最大値及び任意の5 点の周波数で(5)の測定を行う。同様に規格値を超える周波数が離散的に分布 し6点以上の場合は最大値及び値の大きい順に5点の周波数を求め(5)の測定 を行う。
- (6)全データについて、dB値を電力次元の真数に変換する。
- (7)全データについて1ms区間の移動平均を求め、そのうち最大値を空中線測定端 子における測定値とする。

$$
P s = \left( \sum_{i=1}^{n} E i \right) \times \frac{1}{k \times n}
$$

- Ps:各周波数での1msの平均電力測定値(W)
- Ei:1サンプルの測定値(W)
- k :等価雑音帯域幅の補正値
- n :1ms区間のサンプル点数(整数)
- (8)RMS検波機能を有するスぺクトルアナライザの場合、(5)から(7)によら ず、スペクトルアナライザを2(7)として測定した値の最大となる値にバースト 時間率の逆数を乗じた値を平均電力の空中線測定端子における測定値とすることが

できる。

- (9)設備規則第49条の27第3項の無線設備については、得られた空中線測定端 子における測定値に、測定周波数における空中線絶対利得を用いて等価等方輻射電 力を算出する。
- (10)複数の空中線を有する場合は、それぞれの空中線測定端子ごとに測定する。
- 5 結果の表示
	- (1)結果は、空中線電力の絶対値を平均電力の場合dBm/1MHz単位で、尖頭電 力の場合dBm/50MHz単位で表示するとともに、平均電力及び尖頭電力の定 格(工事設計書に記載される)空中線電力(真数に換算して)に対する偏差を%単 位で(+)又は(-)の符号を付けて表示する。
	- (2)技術基準が等価等方輻射電力で規定されているものは、等価等方輻射電力と共に 空中線測定端子における測定値と当該周波数の空中線絶対利得を表示する。
	- (3)複数の空中線を有し同時に送信する場合は、空中線測定端子での測定値を合算し 表示する他、参考としてそれぞれの空中線測定端子の測定値も表示する。

## 6 その他の条件

- (1)空中線電力の測定結果が許容値に対し3dB以内の場合は当該周波数におけるス ペクトルアナライザのレベルについて標準信号発生器等を用いて確認すること。
- (2)空中線電力の測定結果については電力が最大となる周波数についても併記するこ とが望ましい。
- (3)受験機器の送信信号が連続(バースト送信の場合は継続したバースト送信状態) で、平均電力が最大となる1MHz帯域幅当たりの電力変動が1msより十分に短 く測定値に与える影響が無視(空中線電力の許容値に対し十分に下回る場合)でき る場合は、1msを超える時間平均としてもよい。
- (4)受験機器の送信信号の電力が1ms以上の周期で変動する場合は、1ms時間平 均の最大となる値を求める必要がある。
- (5)バースト送信を行う場合であって、送信時間率(電波を発射している時間(s) /バースト周期(s))及び1ms内の最大送信時間率((電波を発射している時間 (ms)/1ms)が最大となる値)が求められている場合であって、電波を発射 している時間が1msより短い場合は、バースト周期よりも十分長い時間における 平均電力を測定し、次の式を用いて求めてもよい。
	- バースト内平均電力(1バースト区間の平均電力)を次式により算出する。

 $P = P B \times (T \angle B)$ 

- ここで P : バースト内平均電力
	- PB :バースト周期に比べ十分長い時間の平均電力
	- T :バースト周期
	- B :バースト長(電波を発射している時間)
- 1ms内平均電力(1msの平均電力)を次式により算出する。

 $P 1 = P \times (B 1 / 1 m s)$ 

- ここで P1 : 1 m s 内平均電力
	- B1 :任意の1ms内のバースト長の最大値
- (6)信号の立ち上がり、立ち下がりの過渡応答の影響が無視できる条件に設定できる

場合は、(5)のバースト内平均電力を求める場合において、電波を発射している 時間の平均電力を求める機能を有するスペクトルアナライザの場合その機能を用い てもよい。

- (7)4(2)注2において、分解能帯域幅換算値を求める際に用いる3MHzの値 は、標準信号発生器等から無変調搬送波を入力し、スペクトルアナライザ管面の電 力最大点から3dB減衰した帯域幅として求めた値を、分解能帯域幅3MHzの実 測値として用いる。ただし、実測値が3MHz±10%以内のスペクトルアナライ ザを用いること。
- (8)4(4)~(7)の試験方法において規格値を超える発射が多く疑義を生じる場 合は、4(8)の測定方法によってもよい。
- (9)3.4GHz以上4.8GHz未満の空中線電力の平均電力の許容値は、干渉軽 減機能の検出レベルが熱雑音以下の値のため、実質-70dBm/1MHz以下と なる。
- (10)4(2)において、スペクトルアナライザの設定を2(4)としているが、次の条件 を満足するスペクトルアナライザの場合、分解能帯域幅を広くして測定しても良い。 ア 試験用に標準信号発生器等からパルス変調波を入力し次の特性を満たすこ と。

201og (測定に用いる分解能帯域幅/3MHz)の計算値に対して、分解 能帯域幅3MHzと測定に用いる分解能帯域幅でのパルス変調波の測定値(注 5)の差が、±0.5dB以内であること。

注5 パルス変調波の測定値

20log((測定に用いる分解能帯域幅での測定値)/(分解能帯域幅3M Hzの測定値))

- イ ビデオ帯域幅は、分解能帯域幅の3倍以上に設定できること。 この場合、振幅測定値に、以下に示す分解能帯域幅換算値(注6)を加えて測 定値とする。
	- 注6

(分解能帯域幅換算値dB)=20log((50MHz)/(測定に用いる 分解能帯域幅))

なお、ア においてパルス変調波の測定値が、計算値より低くなる場合は、そ の差(dB)を分解能帯域幅換算値に加算する。

## 五 副次的に発する電波等の限度

1 測定系統図

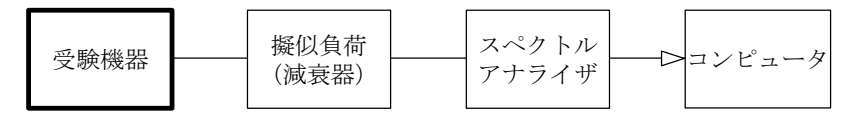

注1 コンピュータは振幅の平均値を求める場合に使用する。

## 2 測定器の条件等

(1)測定対象が低レベルであるため、低雑音増幅器(LNA)を用いるか又は低雑音 増幅器内蔵型など擬似負荷(減衰器)の減衰量は最低限にする。

- (2)副次的に発する電波の探索時のスペクトルアナライザの設定は次のようにする。 掃引周波数幅 (注2)
	- ア 屋内においてのみ運用する無線設備であって、3.4GHz以上4.8G Hz未満又は7.25GHz以上10.25GHz未満の周波数を使用する もの

 $30MHz \sim 1,600MHz$ 1,600MHz  $\sim$  2,700MHz 2, 700MHz  $\sim$  4.2GHz  $4.2GHz \sim 4.8GHz$ 4.8 G H  $z \sim 7.25$  G H  $z$ 7. 25 GHz  $\sim$  10. 25 GHz  $10.25GHz \sim 10.6GHz$  $10.6$ GHz  $\sim 10.7$ GHz  $10.7$  GHz  $\sim$  11.7 GHz  $11.7$  GHz  $\sim$  12.75 GHz  $12.75GHz \sim 26.0GHz$ イ 設備規則第49条の27第3項に規定するもの。  $30MHz \sim 1,600MHz$ 1,600MHz  $\sim$  2,700MHz 2, 700MHz  $\sim$  7.25GHz 7. 25GHz  $\sim$  7. 587GHz 7. 587 G H  $z \sim 8.4$  G H  $z$  $8.4$ GHz  $\sim$  8.5GHz 8.  $5 \text{ GHz} \sim 10.25 \text{ GHz}$  $10.25GHz \sim 10.6GHz$  $10.6GHz \sim 10.7GHz$  $10.7$  GHz  $\sim$  11.7GHz 11.7GHz  $\sim$  12.75GHz  $12.75GHz \sim 26.0GHz$ 分解能帯域幅 1MHz ビデオ帯域幅 分解能帯域幅の3倍程度 Y軸スケール 10dB/Div 掃引時間 /注3) 測定精度が保証される最小時間(注3) データ点数 400点以上(例 1001点) 掃引モード 単掃引 検波モード ポジティブピーク

- 注2 副次的に発する電波の探索は、30MHzから26GHzまでの周波数とする こと。
- 注3 バースト波の場合、掃引時間短縮のため「(掃引周波数幅(MHz)/分解能 帯域幅(MHz))×バースト周期(s)」で求まる時間以上であれば掃引時間と して設定してもよい。
- (3)副次的に発する電波の振幅測定時のスペクトルアナライザの設定は次のようにす

る。

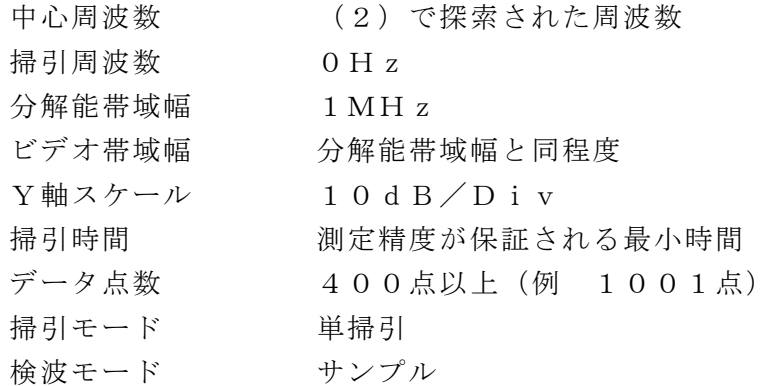

#### 3 受験機器の状態

(1)指定のチャネルに設定する。

(2)送信を停止し、受信のみの状態とする。

## 4 測定操作手順

- (1)スペクトルアナライザの設定を2(2)とし、30MHzから、26GHzまで 掃引(十分なサンプル点数を有しないスペクトルアナライザを用いる場合、帯域を 分割して掃引すること)して副次発射の振幅の最大値を探索する。
- (2)探索した結果が規格値(注4)以下の場合、探索値を空中線測定端子における測 定値とする。
- 注4 規格値とは、検波モードをポジティブピークとして探索するが、この値が技術 基準で定められた副次発射の平均電力の許容値を超えない値を言う。
	- (例 技術基準が-90dBm/1MHz平均電力のとき、-90dBm/1M Hz尖頭電力など。)
- (3)探索した副次発射の振幅値が、平均電力の規格値を超えた場合、規格値を超えた 周波数毎にスぺクトルアナライザの周波数の精度を高めるため、掃引周波数幅を1 00MHz、10MHzと順次狭くして、その副次発射周波数を正確に求める。次 に、スぺクトルアナライザの設定を2(3)とし、規格値を超えた周波数毎に単掃 引を行い副次発射の振幅の平均値(バースト波の場合はバースト内平均値)を求め て空中線測定端子における測定値とする。
- (4)設備規則第49条の27第3項の無線設備については、得られた空中線測定端 子における測定値に、測定周波数における空中線絶対利得を用いて等価等方輻射 電力を算出する。
- (5)複数の空中線を有する場合は、それぞれの空中線測定端子ごとに測定する。

## 5 結果の表示

- (1)結果は、技術基準の規定帯域ごとに副次発射の平均電力の最大の1波をdBm/ 1MHz単位で、周波数と共に表示する。
- (2)技術基準が等価等方輻射電力で規定されているものは、等価等方輻射電力ととも に空中線測定端子における測定値と当該周波数の空中線絶対利得を表示する。
- (3)複数の空中線を有する場合は、空中線測定端子での測定値のうち、最も大きなも のを表示する他、参考としてそれぞれの空中線測定端子の測定値も表示する。

#### 6 その他の条件

(1) 擬似負荷は、特性インピーダンス50Ωの減衰器を接続して行うこととする。

ただし、測定レベルが低いため、スペクトルアナライザの内蔵減衰器を用いる場合 は擬似負荷を用いない等レベルダイヤを最適化すること。

- (2)使用するスペクトルアナライザの雑音レベルが、副次発射の許容値のレベルを超 えて直接測定できない場合は、低雑音増幅器等を使用するとともに、接続ケーブル の損失等も最小になるように注意する必要がある。測定系の雑音レベル(尖頭値) は、副次発射の平均電力の許容値より10dB以上低い値とすることが望ましい。
- (3)副次的に発する電波の探索時の掃引周波数幅は、2(2)において技術基準の許 容値が異なる帯域毎に掃引することとしている。ただし、データ点数が十分確保で き副次発射を欠測する恐れがなく、許容値が変わる周波数領域において疑義が生じ ない十分な分解能を有するスペクトルアナライザを用いる場合は、掃引周波数幅を 広くして測定してもよい。
- (4)注3等のバースト波とは、TDD動作状態の受信時間ではなく、送信を停止して も連続受信状態に設定できず、バースト状の間欠受信状態として動作する受験機器 に適用することを前提としている。ただし、受信状態以外の時間であっても許容値 を超えることはできない。

### 六 送信空中線絶対利得

(屋内においてのみ運用する無線設備であって、3.4GHz以上4.8GHz未満又は 7.25GHz以上10.25GHz未満の周波数を使用するもの)

### 1 測定系統図

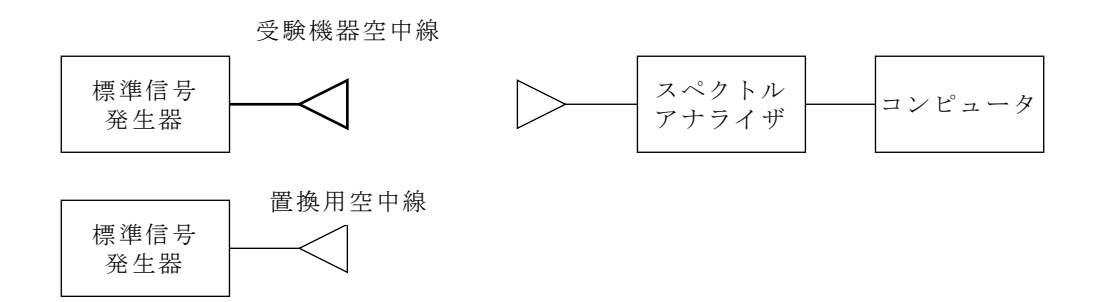

## 2 測定器の条件等

(1)空中線利得最大値を与える周波数探索時のスペクトルアナライザの設定は、次の とおりとする。

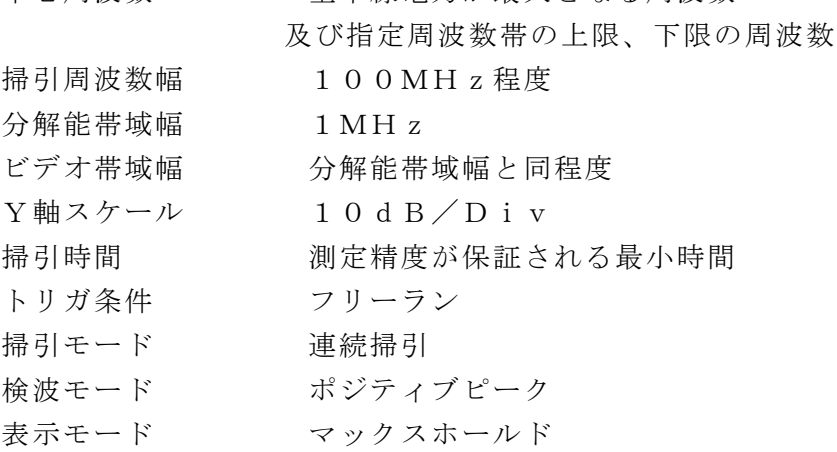

中心周波数 空中線電力が最大となる周波数

(2)探索された空中線利得最大値を与える周波数で空中線絶対利得測定時のスペクト

ルアナライザの設定は、次のとおりとする。

中心周波数 最大の空中線利得となる周波数 掃引周波数幅 0Hz 分解能帯域幅 1MHz ビデオ帯域幅 分解能帯域幅と同程度 掃引モード 連続掃引 検波モード ポジティブピーク

## 3 受験機器の状態

受験機器送信空中線を標準信号発生器と接続する。

## 4 測定操作手順

- (1)受験機器及び測定用空中線の高さと方向をおおよそ対向させる。
- (2)スペクトルアナライザの設定を2(1)として受信する。
- (3)受験機器を回転させて受信電力最大方向に調整する。
- (4)掃引を繰り返し電力が最大になる周波数をマーカで測定する。この場合、スペク トルアナライザの周波数の測定精度を高めるため、周波数掃引幅を順次狭くして電 力が最大となる周波数を求める。
- (5)測定用空中線の地上高を受験機器の空中線を中心として±50㎝程度の間変化さ せ、また、測定用空中線の向きを調整して、電力が最大となる位置を探し、この点 でのスペクトルアナライザの読みを「E」とする。
- (6)受験機器を台上から外し、置換用空中線の構造等による指向性最大利得方向を受 験機器の指向性最大利得方向と同一位置に設定して、置換用の標準信号発生器から 同一周波数の電波を出し、受信する。
- (7)置換用空中線を回転及び向きを変えて、電力最大方向に調整する。
- スペクトルアナライザの設定を2 (2)とする。
- (8)測定用空中線の地上高を置換用空中線を中心として±50㎝程度の間変化させ、 また測定用空中線の向きを調整して、受信電力が最大となる位置にする。
- (9)標準信号発生器の出力を調整して「E」と等しい値となる電力PS を記録する か、若しくは「E」に近い値(±1dB以内)として、「E」との差から逆算して PS を記録する。
- (10)送信空中線の絶対利得を、下の式により求める。
	- $G T = G S L F + P S P O$
	- 記号 GT;受験機器の送信空中線絶対利得 (dBi)
		- GS;置換用空中線の利得 (dBi)
		- LF;標準信号発生器と置換用空中線間の給電線の損失(dB)
		- PS;置換用空中線接続時の標準信号発生器の出力 (dBm)
		- PO;受験機器の空中線接続時の標準信号発生器出力 (dBm)
- (11)等価等方輻射電力を、下の式により求める。
	- 等価等方輻射電力=GT+PT
		- 記号 GT:受験機器の送信空中線絶対利得 (dBi)
			- PT;受験機器の空中線電力 (dBm/1MHz又はdBm/50  $MHz)$

## 5 結果の表示

送信空中線の絶対利得をdBiで表示すると共に、等価等方輻射電力を平均電力及び 尖頭電力についてdBm/1MHz及びdBm/50MHzで表示する。

- 6 その他の条件
	- (1)空中線絶対利得が0dBi以下の場合には、測定周波数として空中線電力が最大 となる周波数、指定周波数帯の上限及び下限の周波数を中心に100MHz程度の 周波数範囲について探索することとしているが、この周波数範囲以外に空中線絶対 利得が最大になることが想定される場合は、その周波数を含む範囲を探索するこ と。
	- (2)空中線絶対利得が0dBiを超える場合には、測定周波数として空中線電力が最 大となる周波数、指定周波数帯の上限及び下限の周波数を中心に100MHz程度 の周波数範囲について探索することとしているが、この周波数範囲以外に等価等方 輻射電力が最大になることが想定される場合は、その周波数を含む範囲を探索する こと。
	- (3)受験機器の空中線が円偏波の場合、直線偏波の空中線で測定した時は、V及びH 成分の電力和とする。
	- (4)受験機器の空中線利得が、2.14dBi以下の場合であって、受験機器の最大 利得方向や偏波面が特定できない場合には、測定用空中線を垂直偏波とし、受験機 器を水平面内で回転させ最大利得方向を探索し記録する、この方向を保持しながら 放射中心が回転の中心となるように受験機器を垂直面内で90゜回転させる。測定 用空中線を水平偏波とし受験機器を水平面内で回転させて最大点を求める。
	- (5)次に、(4)において測定用空中線の偏波面を垂直偏波を水平偏波に、水平偏波 を垂直偏波として同様に最大利得方向を探索する。
	- (6)受験機器の空中線利得が2.14dBを超えることが想定される場合及び利得最 大点が(4)(5)で探索した方向以外に想定される場合は、(4)において水平面 内の最大利得方向以外においても最大利得方向を探索する。
	- (7) 複雑な放射パターンが想定される場合等は、(4) ~ (6) において遠方界条件 を満足する測定距離が確保できるスフェリカルポジショナ等を用いた3次元放射パ ターン測定装置等による全球面測定によってもよい。
	- (8)受験機器の空中線を単体で取り外した場合に受験機器実装状態に比べ空中線利得 が低下する場合は受験機器に取り付けた状態で標準信号発生器等に接続して測定す る方法とするなど、空中線絶対利得が最大となる条件で測定すること。
	- (9)測定器として標準信号発生器とスペクトルアナライザを用いる方法を標準として いるが、これらに代えてネットワークアナライザを用いてもよい。ただし、測定系 の較正等を十分に行うこと。

#### 七 拡散帯域幅

#### 1 測定系統図

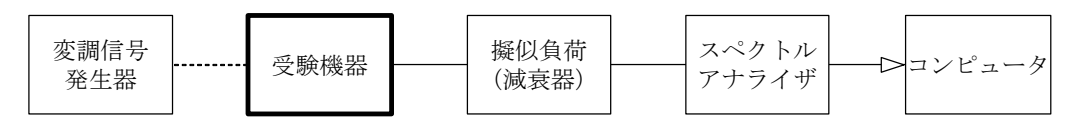

### 2 測定器の条件等

スペクトルアナライザの設定を次のようにする。

- 中心周波数 試験周波数
- 掃引周波数幅 占有周波数帯幅の許容値以上
- 分解能帯域幅 1MHz
- ビデオ帯域幅 分解能帯域幅と同程度
- Y軸スケール 10dB/Div
- 入力レベル 搬送波がスペクトルアナライザ雑音より十分高いこと
- データ点数 400点以上(例 1001点)
- 掃引時間 測定精度が保証される最小時間
	- ただし、バースト波の場合、1サンプルあたり1バースト の継続時間以上
- 掃引モード 連続(波形が変動しなくなるまで) 検波モード ポジティブピーク 表示モード マックスホールド

## 3 受験機器の状態

- (1) 試験周波数に設定して連続送信状能(バースト波にあっては継続的バースト送信 状態)にする。
- (2)変調は、通常運用状態で帯域幅が最小となるような信号によって行う。

## 4 測定操作手順

- (1)掃引後、全データ点の値をコンピュータの配列変数に取り込む。
- (2)全データから電力最大点のdB値を求める。
- (3) 全データにおいて電力最大点から10dB低下した周波数を求める。
- (4)10dB低下した周波数のうち最高周波数を「上限周波数」として記憶する。
- (5)10dB低下した周波数のうち最低周波数を「下限周波数」として記憶する。
- (6)拡散帯域幅(=上限周波数-下限周波数)を計算する。

## 5 結果の表示

結果は、拡散帯域幅をMHz単位で表示する。

## 6 その他の条件

占有周波数帯幅の許容値の範囲において、電力最大点から10dB減衰する周波数が 複数測定される場合、それらのうち最高周波数と最低周波数を用いる。

## 八 干渉軽減機能

(3.4GHz以上4.8GHz未満)

## 1 測定系統図

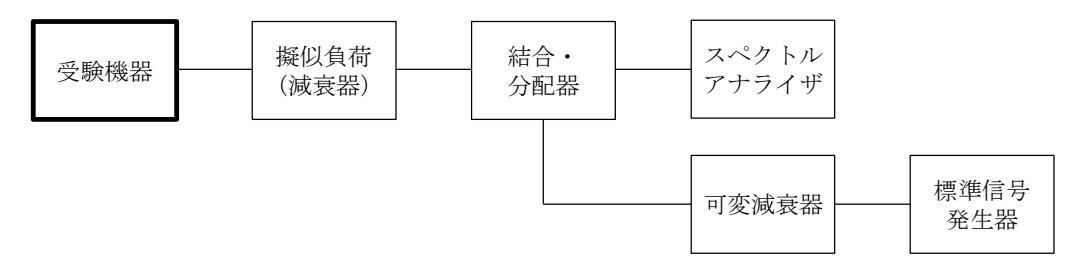

## 2 測定器の条件等

- (1)標準信号発生器の設定は次のとおりとする。
	- 搬送波周波数 受験機器の送信周波数帯の任意の周波数(注1)
	- 変調 規定の変調 (注2)
	- 出力レベル -136dBm/15kHzになる値 (注3)
- 注1 送信周波数帯の上中下の周波数の他、4.2GHz以上4.8GHz未満の任 意の周波数においても試験を行う。
- 注2 白色雑音とする。
- 注3 標準信号発生器の出力及び可変減衰器により、受験機器の空中線給電点にお いて、-136dBm/15kHzの電力密度となるように設定する。
- (2)スペクトルアナライザの設定は次のとおりとする。

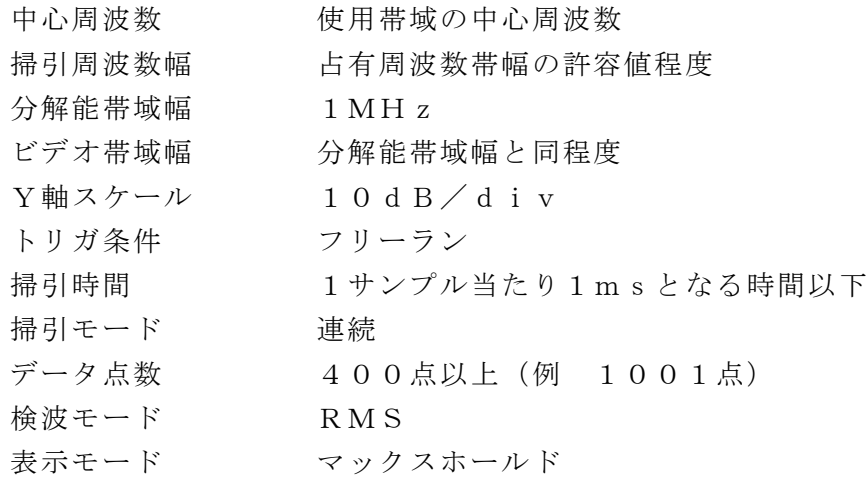

## 3 受験機器の状態

試験周波数及び試験拡散符号に設定して、最初に受信状態にしておく。

## 4 測定操作手順

- (1)受験機器を受信状態にする。
- (2)標準信号発生器の出力をオフの状態で、受験機器から電波が発射されないこと を、スペクトルアナライザで確認する。
- (3)標準信号発生器の出力をオンの状態で、受験機器を送信動作にしてから5s以上 の時間について、スペクトルアナライザで電波の発射を確認し、バースト時間率の 逆数を乗じた値が-70dBm/1MHz以下であることを確認する。
- (4)受験機器を送信動作状態のまま、標準信号発生器の出力をオフの状態とし、スペ クトルアナライザで電波の発射を確認しバースト時間率の逆数を乗じた値が-70 dBm/1MHz以下であることを確認する。

## 5 結果の表示

良又は否で表示する。

## 6 その他の条件

- (1)干渉軽減機能は、受信機入力レベルが-136dBm/15kHzを超える場合 は、空中線電力の平均電力を-70dBm/1MHz以下に制御する必要がある。
- (2)(1)において、検出信号として特定の変調方式が規定されず、検出レベルは熱 雑音以下であるため、3.4GHz以上、4.8GHz未満の帯域において干渉軽 減機能を有していても空中線電力の平均電力は、-70dBm/1MHz以下とな

る。

(3)2(1)において標準信号発生器の変調及び出力レベルは、白色雑音とするが最 大のレベルとなる値から±2MHz内で2dB以下の平坦特性とし、2(2)のス ペクトルアナライザの設定で最大レベルが-77.8dBm/1MHz(-136 d Bm/15kHzを1MHzに換算した値の-117.8d Bm/1MHzに対 し40dB高い値)となるように標準信号発生器の出力レベルを設定する。次に標 準信号発生器出力から受験機器の空中線給電点までの減衰量が40dBとなるよう に可変減衰器を設定する。